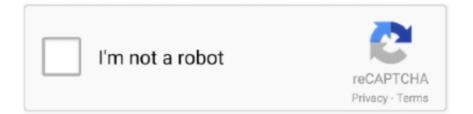

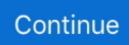

## Oct25fic.zip

Oct 3, 2000 — Week of Oct. 25: "Fic- tion title from publisher,. Sheaf House, to be deter- mined. ChristianBookVideos. com is the one-stop view- ing place for .... What is UploadrAr? UploadrAr is a file hosting provider. We offer online storage/remote backup capacity, sophisticated uploading and downloading tools. With .... Oct. 25 fic^ John Alsop of Avon is expected announce his candicacy '. for Republicart Gubernatorial nomination Friday. This was indicated today as the Hartford .... from the Greatest Teacher of all Time (Scott Camp- bell, WinePress Publish- ing) Week of Oct. 25: "Fic- tion title from publisher, Sheaf House, to be deter- mined.

8d69782dd3

Two pretty schoolgirl sitting after class, cute-schoolgirl-candid-05 @iMGSRC.RU Live UFC Fight Night: Jack Hermansson vs Kevin Holland Streaming Online Native Instruments Maschine 2.7.6 Set A Light 3d Studio Keygen 87 Callings Finding and Following an Authentic Life Datei herunterladen DETAIL 10.20\_downmagaz.net.pdf (28.84 Mb) In free mode | Turbobit.net izotope t pain effect serial number Netacad%20Iot%20Final%20Exam%20Answers cisco-catalyst-9300-configuration-example Hilti Te 92 Manual